# **Yellowfin**

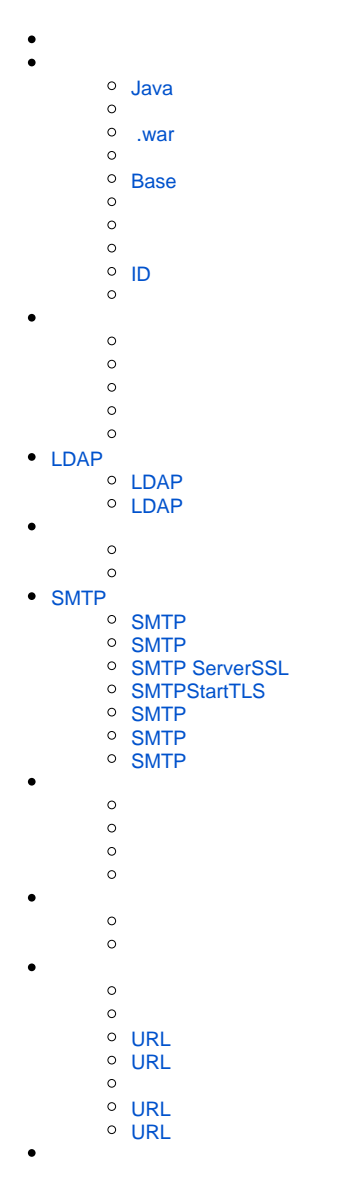

Yellowfin

#### <span id="page-0-0"></span>**Java**

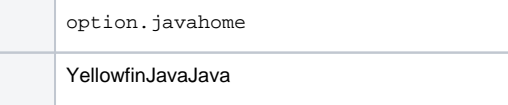

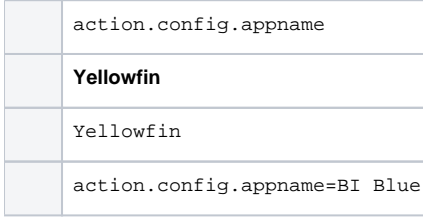

#### <span id="page-1-0"></span> **.war**

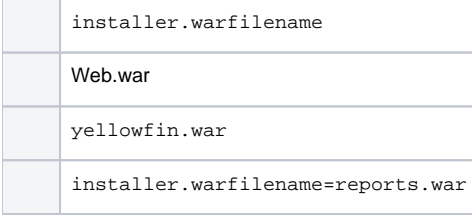

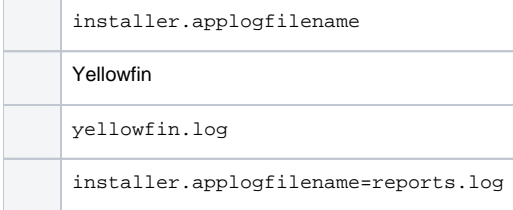

#### <span id="page-1-1"></span>**Base**

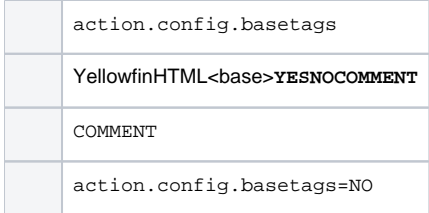

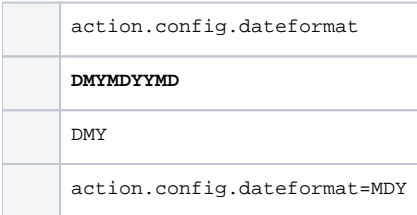

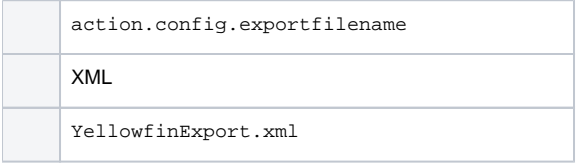

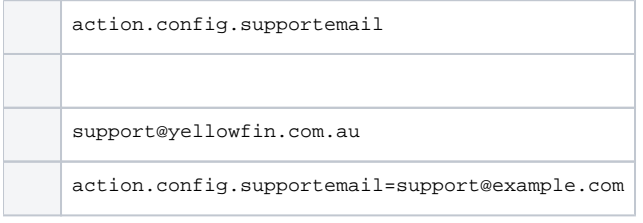

## <span id="page-2-0"></span>**ID**

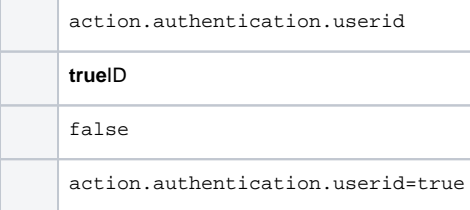

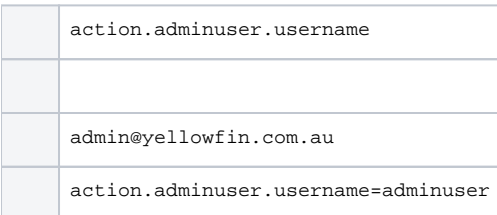

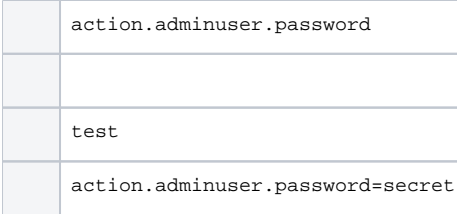

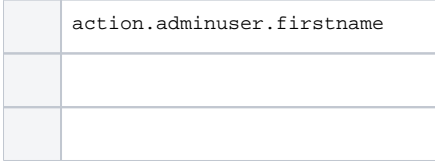

action.adminuser.firstname=Joe

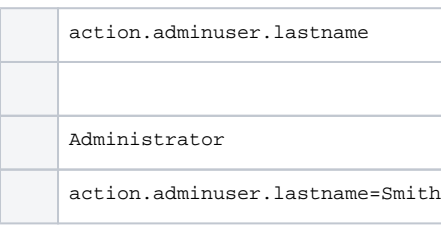

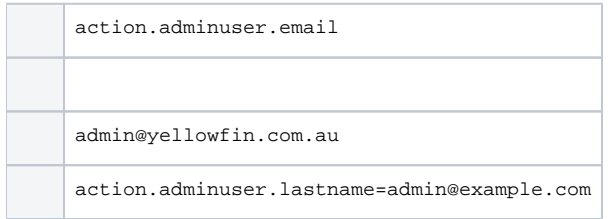

# <span id="page-3-0"></span>LDAP

## <span id="page-3-1"></span>**LDAP**

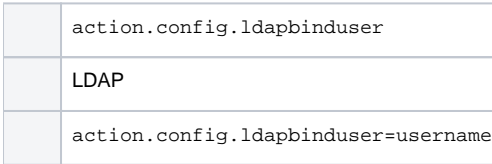

# <span id="page-3-2"></span>**LDAP**

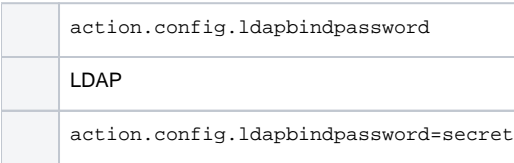

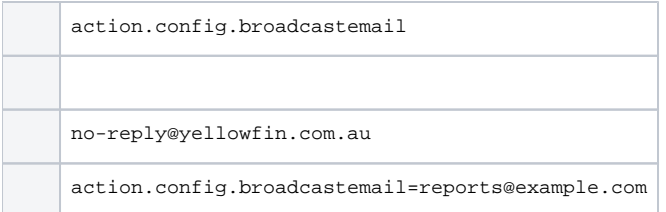

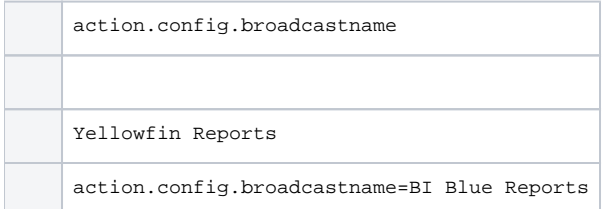

# <span id="page-4-0"></span>SMTP

#### SMTP

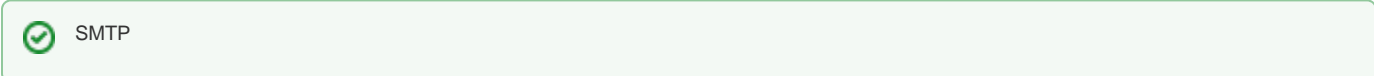

#### <span id="page-4-1"></span>**SMTP**

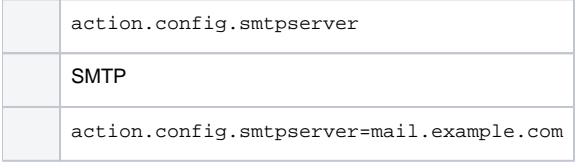

#### <span id="page-4-2"></span>**SMTP**

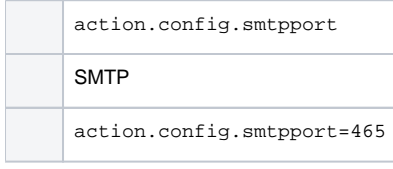

#### <span id="page-4-3"></span>**SMTP ServerSSL**

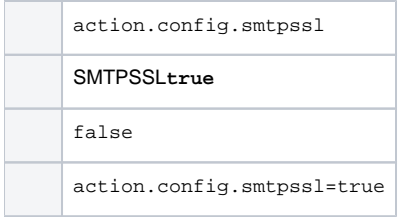

### <span id="page-4-4"></span>**SMTPStartTLS**

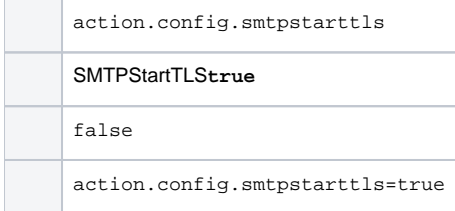

## <span id="page-4-5"></span>**SMTP**

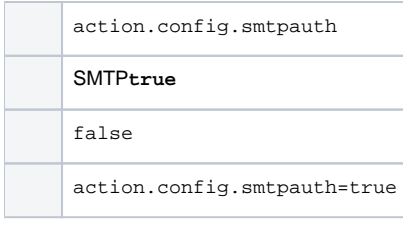

## <span id="page-5-0"></span>**SMTP**

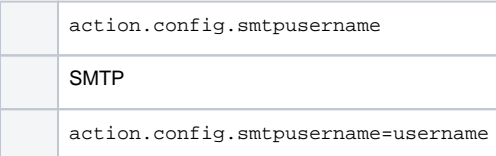

## <span id="page-5-1"></span>**SMTP**

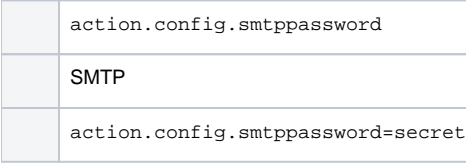

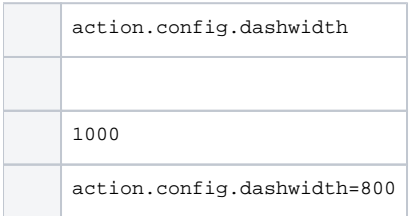

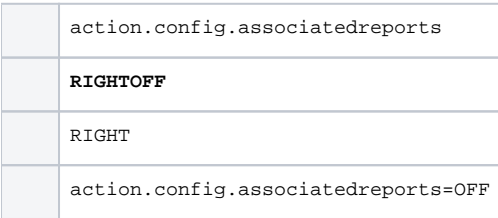

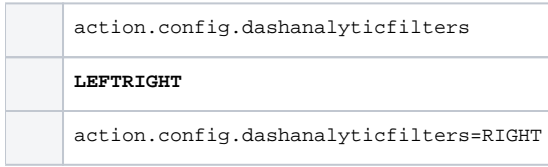

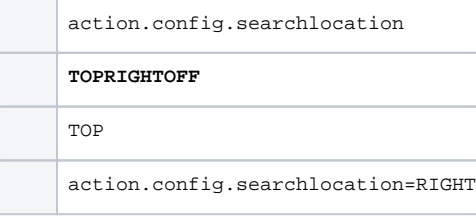

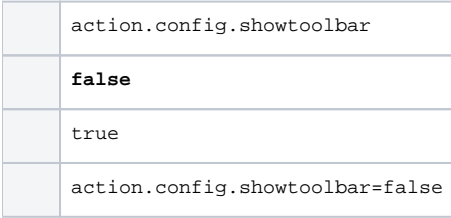

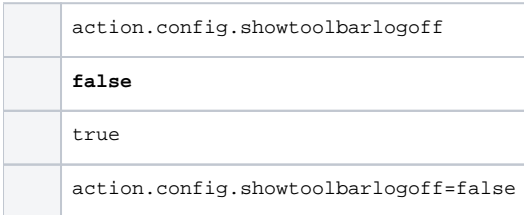

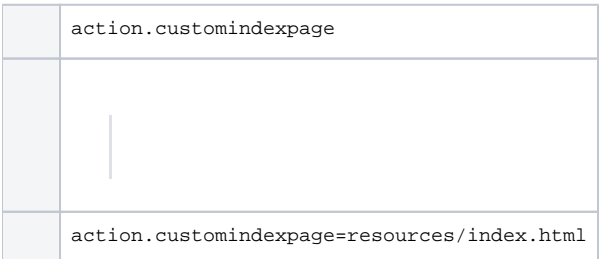

<span id="page-6-0"></span>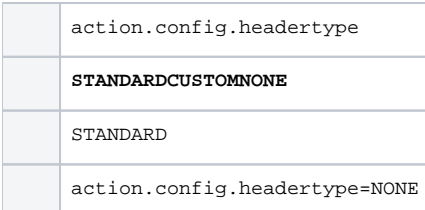

## **URL**

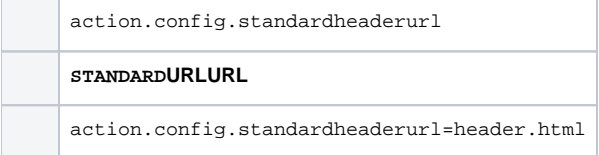

## <span id="page-7-0"></span>**URL**

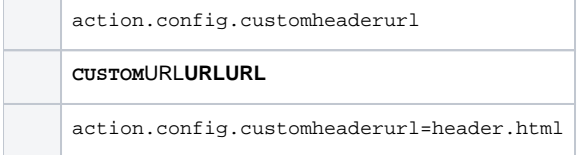

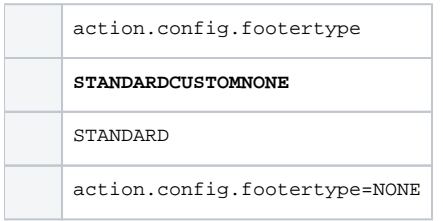

## <span id="page-7-1"></span>**URL**

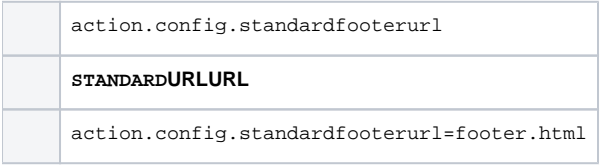

# <span id="page-7-2"></span>**URL**

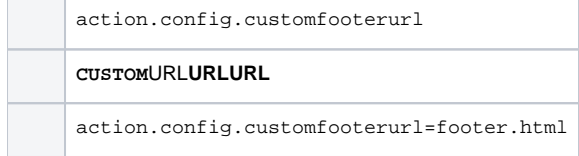

regional"5^regional\"5\^

**,@|&"**